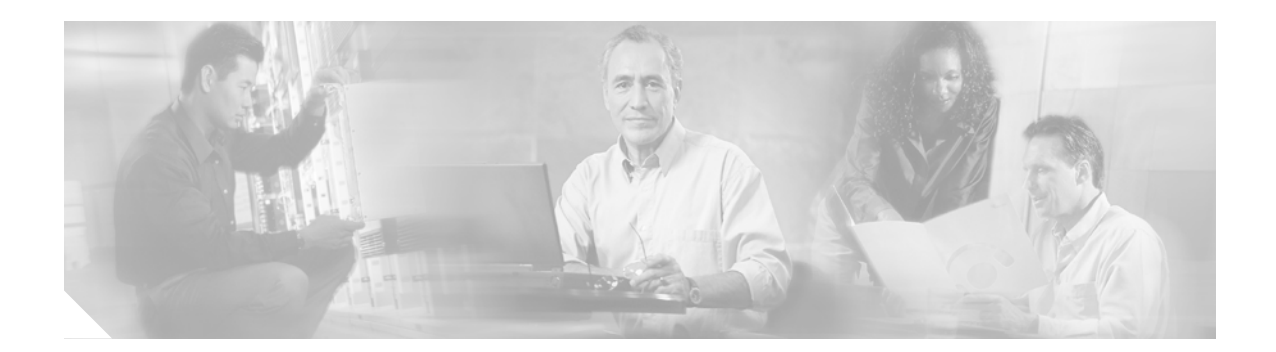

# **About this Guide**

This section explains the objectives, intended audience, and organization of this publication and describes the conventions that convey instructions and other information.

This section provides the following information:

- **•** [Document Objectives](#page-0-0)
- **•** [Audience](#page-0-1)
- **•** [Document Organization](#page-0-2)
- **•** [Related Documentation](#page-1-0)
- **•** [Document Conventions](#page-1-1)
- **•** [Obtaining Optical Networking Information](#page-2-0)
- **•** [Obtaining Documentation and Submitting a Service Request](#page-3-0)

### <span id="page-0-0"></span>**Document Objectives**

This user guide explains how to design networks using the MetroPlanner design tool for the Cisco ONS 15454 system. It contains information about how to design an optical network, the types of available topologies, and some example designs. Use this user guide in conjunction with the appropriate publications listed in the [Related Documentation](#page-1-0) section.

## <span id="page-0-1"></span>**Audience**

This publication is intended for experienced network system engineers who are responsible for planning and ordering equipment for Cisco optical networking systems.

## <span id="page-0-2"></span>**Document Organization**

This Cisco MetroPlanner DWDM Operations Guide, Release 2.5 is organized into the following chapters:

• Chapter 1, "Overview" provides a list of features, an overview of the network design process, a description of the internal architecture, and the MetroPlanner procedural flow.

 $\mathbf{r}$ 

- **•** Chapter 2, "Designing Networks with MetroPlanner" provides instructions for using the MetroPlanner tool to create a network design, and information about how to adjust and optimize design components, and how to generate build reports and bills of materials.
- **•** Chapter 3, "Modeled Network Examples" provides examples of typical optical networks you can model using MetroPlanner.
- **•** Appendix A, "Card Types" provides a listing of card types and the corresponding CCO card description.
- **•** Appendix B, "Troubleshooting" describes problems you may encounter using MetroPlanner, and their possible solutions.

### <span id="page-1-0"></span>**Related Documentation**

Use this Cisco MetroPlanner DWDM Operations Guide, Release 2.5 in conjunction with the following referenced publications:

- **•** *Cisco ONS 15454 Procedure Guide, R4.7—*Provides procedures to install, turn up, provision, and maintain a Cisco ONS 15454 node and network*.*
- **•** *Cisco ONS 15454 Reference Manual, R4.7*—Provides reference material for Cisco ONS 15454 nodes and networks.
- **•** *Cisco ONS 15454 Troubleshooting Guide, R4.7*—Provides general troubleshooting procedures, alarm descriptions, and performance monitoring and SNMP information.
- **•** *Cisco ONS 15454 and Cisco ONS 15327 TL1 Command Guide, Release 4.7—*Provides test access TL1 commands, configurations, and parameter types*.*
- *Release Notes for the Cisco ONS 15454, R4.7—Provides caveats, closed issues, and new feature and* functionality information.

## <span id="page-1-1"></span>**Document Conventions**

This publication uses the following conventions:

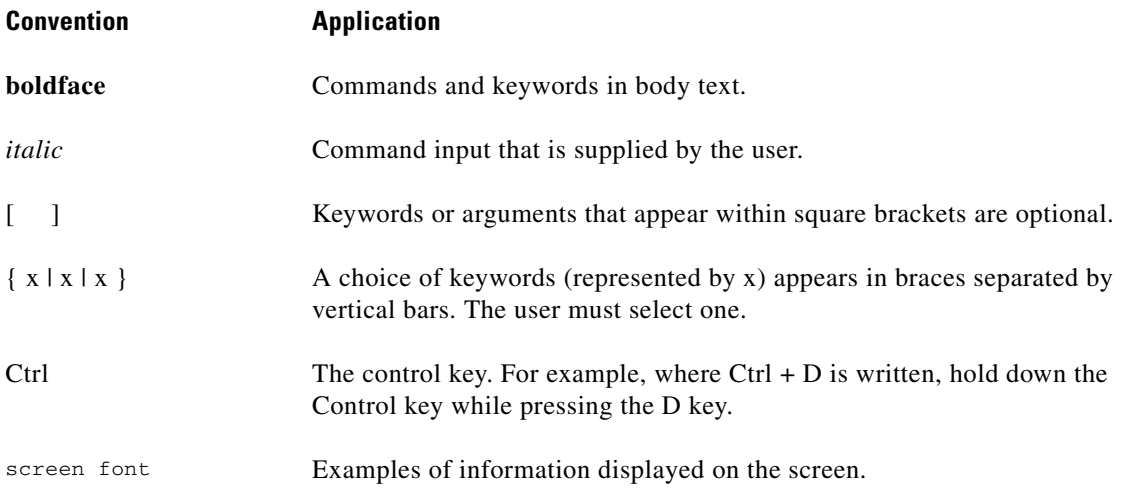

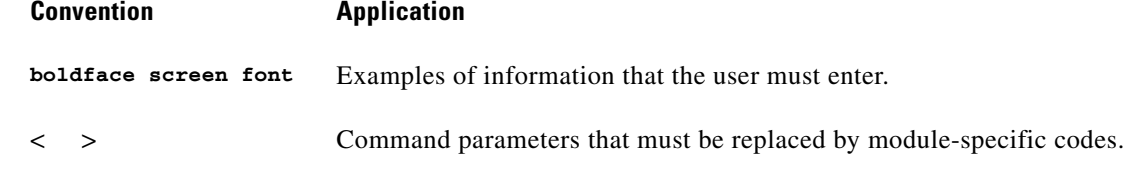

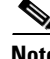

**Note** Means *reader take note*. Notes contain helpful suggestions or references to material not covered in the document.

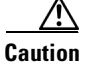

**Caution** Means *reader be careful*. In this situation, the user might do something that could result in equipment damage or loss of data.

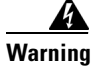

#### **Warning IMPORTANT SAFETY INSTRUCTIONS**

**This warning symbol means danger. You are in a situation that could cause bodily injury. Before you work on any equipment, be aware of the hazards involved with electrical circuitry and be familiar with standard practices for preventing accidents. To see translations of the warnings that appear in this publication, refer to the translated safety warnings that accompanied this device.**

#### **Note: SAVE THESE INSTRUCTIONS**

**Note: This documentation is to be used in conjunction with the specific product installation guide that shipped with the product. Please refer to the Installation Guide, Configuration Guide, or other enclosed additional documentation for further details.**

### <span id="page-2-0"></span>**Obtaining Optical Networking Information**

This section contains information that is specific to optical networking products. For information that pertains to all of Cisco, refer to the [Obtaining Documentation and Submitting a Service Request](#page-3-0) section.

### **Where to Find Safety and Warning Information**

For safety and warning information, refer to the *Cisco Optical Transport Products Safety and Compliance Information* document that accompanied the product. This publication describes the international agency compliance and safety information for the Cisco ONS 15454 system. It also includes translations of the safety warnings that appear in the ONS 15454 system documentation.

 $\mathbf I$ 

### **Cisco Optical Networking Product Documentation CD-ROM**

Optical networking-related documentation, including Cisco ONS 15xxx product documentation, is available in a CD-ROM package that ships with your product. The Optical Networking Product Documentation CD-ROM is updated periodically and may be more current than printed documentation.

# <span id="page-3-0"></span>**Obtaining Documentation and Submitting a Service Request**

For information on obtaining documentation, submitting a service request, and gathering additional information, see the monthly *What's New in Cisco Product Documentation*, which also lists all new and revised Cisco technical documentation, at:

<http://www.cisco.com/en/US/docs/general/whatsnew/whatsnew.html>

Subscribe to the *What's New in Cisco Product Documentation* as a Really Simple Syndication (RSS) feed and set content to be delivered directly to your desktop using a reader application. The RSS feeds are a free service and Cisco currently supports RSS Version 2.0.